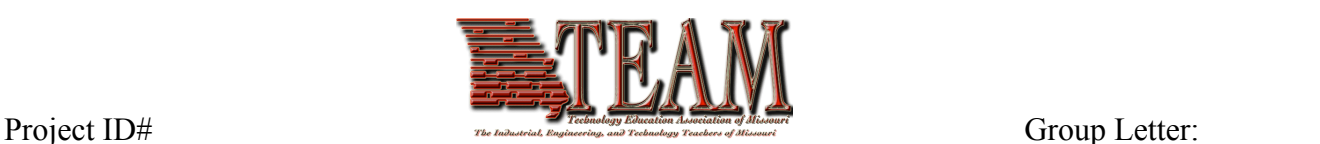

## **Photography Division**

## **PH-3 Experimental Photography or Computer Altered / Digital Imaging**

The Experimental Photography classification is for any photography project, black and white or color, that uses an experimental or alternative photography process such as, but not limited to, Photoshop editing and effect, or graphic arts manipulative, etc. Photographs are to be mounted on any suitable matt board or illustration board. Examples: landscapes, building, animals, person or Computer Altered / Digital Imaging Photography for any photography project, black and white or color, that uses a digitally produced image either by extraction from digital camera, video, still or taken from images already produced (No more than one scanned image, stock image from website or CD etc. maybe used in the PH-3 entry. All other images must be original work or images of the student's) Images must be either on disk and viewable by entrant supplied computer or may be printed on photo quality paper. A description of the steps and modifications taken from original to final print must also be included. Prints are to be mounted on any suitable matt board or illustration board. Computer viewable images should be easily viewed by scrolling of the mouse or use of down arrows.

Display size of entry cannot exceed 11" x 14". *Groups eligible to participate A, N and P*

Classification PH3: **Entry Title** \_\_\_\_\_\_\_\_\_\_\_\_\_\_\_\_\_\_\_\_\_\_\_\_\_\_\_\_\_\_\_\_\_\_\_\_\_\_\_\_\_

Entry Checklist:

- \_\_\_\_\_ Photographs are to be mounted on a neutral color matt board, illustration board or displayed on computer
- Photographs should be altered from original composition
- Display (illustration or matt board) size of entry cannot exceed 11" x 14".
- \_\_\_\_\_ A minimum of 2 prints provided or easy access to viewing on student supplied computer
- \_\_\_\_\_ Technical Report including description of the steps and modifications made in the process of making the image.

## **Scoring Rubric**

Each project will be subject to this checklist with negative points deducted from 100.

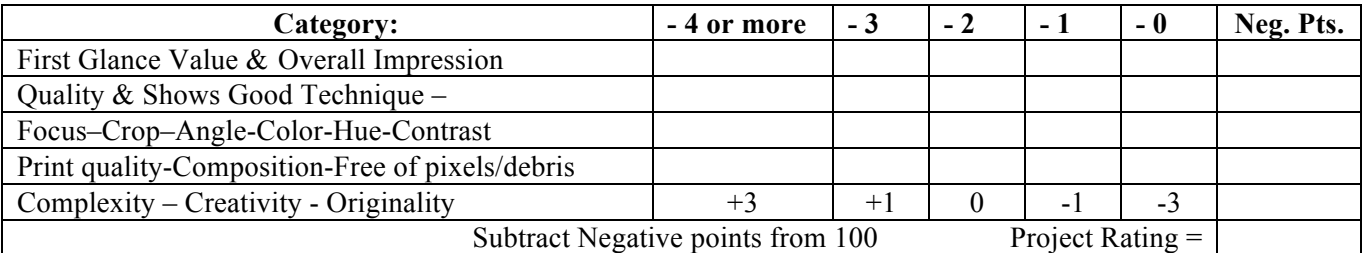

## **Judges may subtract more than the -4 at there own discretion.**

Entry Violation: Missing information. No Technical Report: (Total violation)

100-90 = I (blue) - 89-80 = II (red) - 79-65 = III (white) **Overall Project Score**\_\_\_\_\_\_\_\_\_

- 2 or more pts. = shows effort, but more could have been done.

- 1 pt. = a very good effort - with minimal flaws or defects

- 0 pts. = Excellent effort - no mistakes or visible flaws

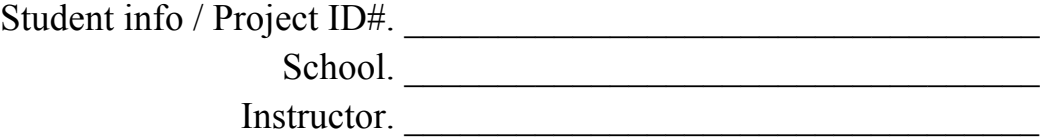